# Formación cruzada entre asignaturas de Grado y Máster en Ingenierías

Raúl Sarrias Mena1, Manuel Jesús Espinosa Gavira1, Higinio Sánchez Sainz2, Carlos Andrés García Vázquez<sup>3</sup>, Francisco Llorens Iborra<sup>3</sup>, Luis García González<sup>4</sup>, Pablo García Triviño<sup>3</sup>, Luis Miguel Fernández Ramírez3, Jesús Álvarez Higueruela5, Daniel Ríos Muñoz5.

<sup>1</sup>Departamento de Ingeniería en Automática, Electrónica, Arquitectura y Redes de Computadores, Escuela Técnica Superior de Ingeniería de Algeciras

<sup>2</sup>Departamento de Ingeniería Eléctrica, Escuela Superior de Ingeniería

<sup>3</sup>Departamento de Ingeniería Eléctrica, Escuela Técnica Superior de Ingeniería de Algeciras

<sup>4</sup>Departamento de Ingeniería en Automática, Electrónica, Arquitectura y Redes de Computadores, Escuela Superior de Ingeniería

<sup>5</sup>Alumno Colaborador del Departamento de Ingeniería en Automática, Electrónica, Arquitectura y Redes de Computadores, Escuela Técnica Superior de Ingeniería de Algeciras

[raul.sarrias@uca.es](mailto:raul.sarrias@uca.es)

RESUMEN: En el desarrollo de la docencia en Ingenierías, es habitual encontrar contenidos que se encuentran en la frontera entre el temario propio de la asignatura que se imparte y otras afines. Habitualmente, este contenido no llega a trabajarse en ambas asignaturas debido a numerosas y lógicas limitaciones. No obstante, estos contenidos afines enriquecerían la formación del alumnado con una visión más amplia de la asignatura principal. Esta problemática se hace mucho más notoria en titulaciones de Máster Universitario, donde el perfil del alumnado suele ser muy heterogéneo, resultando inevitable que surjan dificultades a la hora de impartir un contenido común que resultará trivial para algunos alumnos, y duro de abordar para otros. En este proyecto, se pretende atajar este problema mediante la generación de material complementario que pueda ser empleado en asignaturas de titulaciones entre las que exista cierta relación de afinidad. Este material será generado por y para los alumnos de las asignaturas involucradas en el proyecto. De esta forma, se pretende impulsar la formación multidisciplinar o cruzada entre materias afines de distintas titulaciones. El proyecto se coordina entre asignaturas de Grado y Máster de las dos Escuelas de Ingeniería de la Universidad de Cádiz.

PALABRAS CLAVE: proyecto, innovación, mejora, docente, formación, cruzada, afín, ingeniería.

## **INTRODUCCIÓN**

La formación Universitaria se estructura en asignaturas, generalmente de carácter semestral, dentro de los planes de estudio de las distintas titulaciones. Cada asignatura debe abordar una serie de conceptos, técnicas, metodologías, etc. más o menos cerradas. Con frecuencia, en las fronteras de cada asignatura existen contenidos que no forman parte de la misma expresamente, pero que enriquecerían enormemente la formación de los alumnos y les ayudarían a entender la aplicación del conocimiento adquirido, lo que resulta de especial interés en titulaciones de Ingeniería *(1)*, *(2)*. En numerosas ocasiones, estos contenidos relacionados entre dos o más asignaturas nunca llegan a impartirse al alumno, al no existir en otras asignaturas de la propia titulación. Esto se hace más claro cuando se trata de titulaciones de Máster Universitario, donde es habitual encontrar perfiles de ingreso muy variados.

En este proyecto se ha pretendido abordar esta problemática, intentando identificar y potenciar estos contenidos en la frontera de asignaturas afines, yendo un paso más allá e intentando introducir contenidos de otras asignaturas relacionadas en el trabajo de la propia asignatura, lo que se ha denominado como "formación cruzada" en este trabajo. Esta necesidad de formación que trasciende a la propia asignatura se ha detectado con anterioridad y se ha abordado desde distintos enfoques como las "evaluaciones cruzadas" *(3)*, la definición de competencias en los títulos *(4)*, *(5)*, e incluso a nivel de institutos de investigación/innovación *(6)*.

El proyecto se ha llevado a cabo proponiendo la elaboración de material docente (fundamentalmente guiones de prácticas) por parte de los alumnos, abarcando estos contenidos cruzados entre distintas asignaturas. Esto ha permitido a los alumnos trabajar los contenidos propios de su asignatura, pero a través de ejemplos, problemas, modelos, etc. vinculados a una o varias asignaturas afines, de manera que, finalmente, los alumnos adquieren también cierto conocimiento del resto de asignaturas vinculadas.

### **METODOLOGÍA**

El proyecto se ha desarrollado involucrando a asignaturas de distintas titulaciones del ámbito de la Ingeniería entre las dos Escuelas de Ingeniería de la Universidad de Cádiz, la Escuela Técnica Superior de Ingeniería de Algeciras (ETSIA, anteriormente Escuela Politécnica Superior de Algeciras) y la Escuela Superior de Ingeniería de Puerto Real (ESI). Además, se ha procurado un enfoque integral de los problemas abordados, implicando asignaturas de distintos cursos de Grado, hasta Máster Universitario. De esta manera, al alumno que recibe por primera vez contenidos técnicos específicos en un 2º curso de Grado, se le presentan al mismo tiempo aplicaciones de ese problema o técnica que está conociendo y que habitualmente se trabajan en otras asignaturas o incluso otras titulaciones. Un ejemplo ilustrativo podría ser el siguiente:

- **1.** Los alumnos de Ampliación de Electrotecnia del Grado en Ingeniería en Electrónica Industrial (GIEI) desarrollan el modelo computacional de un motor controlado a través de un inversor junto con la técnica de modulación por ancho de pulso (PWM).
- **2.** Los alumnos de Accionamientos Eléctricos del Grado en Ingeniería Eléctrica (GIE) parten del trabajo anterior y añaden un control sencillo de velocidad para este motor.
- **3.** Los alumnos de Sistemas de Control Avanzado de GIEI reciben los trabajos anteriores y desarrollan un sistema de control avanzado para el motor.
- **4.** Este sistema controlado de motor se presenta a los alumnos de Hidrógeno y Pilas de Combustible, o Ahorro Energético en la Industria del Máster Universitario en Energías Renovables y Eficiencia Energética (MEREE) para que ellos aborden la aplicación final de los mismos de acuerdo a algún contenido intrínseco a estas asignaturas.

Así, en el proyecto existen asignaturas generadoras de contenido (las que inician el desarrollo del problema), otras asignaturas eminentemente receptoras de contenido (las que abordan la aplicación final), y otras intermedias que reciben material de asignaturas previas y generan para las subsiguientes. Lógicamente, todos los alumnos involucrados deben estar debidamente formados e informados tanto de los pasos previos (de dónde viene el material con el que están trabajando) como de los pasos siguientes (qué uso se le va a dar al material que están generando) para así poder adquirir estos conocimientos cruzados de asignaturas relacionadas. De lo contrario, si solamente los profesores son conocedores de toda la evolución del problema a lo largo de las asignaturas participantes, el alumno seguirá viendo su trabajo como un problema aislado dentro de su asignatura y no se habrá conseguido la transversalidad buscada con este proyecto.

De manera más detallada, la metodología seguida ha constado de las siguientes fases:

- **1.** Identificación y establecimiento, por parte de los profesores, de los contenidos cruzados que interese potenciar entre las distintas asignaturas y titulaciones. Definición de las actividades a llevar a cabo y del material a preparar e intercambiar dentro de cada asignatura.
- **2.** Presentación a los alumnos de cada asignatura del proyecto en el que participan, objetivos, materiales, evaluación, etc.
- **3.** Desarrollo de las actividades previstas en cada asignatura, generación de material e intercambio con el resto de asignaturas.

A lo largo de todo el proceso se trata de ayudar a los alumnos a que vean por ellos mismos los beneficios en su formación de este trabajo multidisciplinar al trabajar conceptos vinculados a otras asignaturas que, en otra situación, podrían no haber llegado a conocer. En este sentido, se han obtenido resultados satisfactorios, como se mostrará en la siguiente sección.

Cabe destacar la introducción novedosa de la técnica de diseño y simulación de controladores denominada *processorin-the-loop* (PIL), que se ha trabajado en una de las asignaturas participantes por primera vez con motivo de este proyecto. La técnica PIL es un primer paso en la transición de un controlador implementado completamente virtual, hasta su desarrollo en una tarjeta de control en su aplicación final. Dado que para poder trabajar esta técnica se requieren conocimientos sólidos en sistemas de control, solamente una de las asignaturas ha podido trabajarla a fondo, mientras que en el resto de asignatura se ha tratado de forma descriptiva. La [Figura 1](#page-1-0) muestra el trabajo de uno de los equipos con las tarjetas de control adquiridas para poder abordar el desarrollo de la técnica PIL.

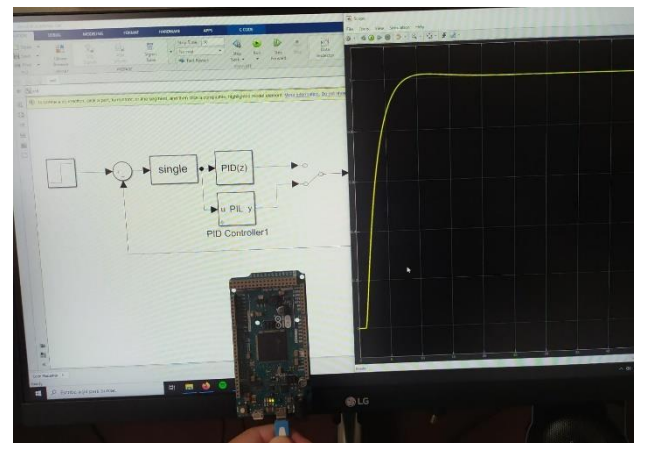

<span id="page-1-0"></span>**Figura 1.** Simulación *processor-in-the-loop* con tarjeta de control ARDUINO DUE.

### **RESULTADOS**

En este apartado se hará distinción entre los resultados obtenidos por el desarrollo del proyecto en las asignaturas, y el cumplimiento de los objetivos fijados inicialmente y medidos a través de la encuesta de autovaloración de los alumnos.

En la primera categoría encajaría el material desarrollado por los alumnos e intercambiado entre las distintas asignaturas. El propósito inicial era generar contenido interrelacionado para ser trabajado en las asignaturas participantes. Fundamentalmente, estos contenidos cruzados se trabajarían en sesiones de prácticas, por lo que se ha enfocado en esta dirección el material a generar. En el Anexo 1, se detalla el material generado en cada una de las asignaturas participantes.

En cuanto al cumplimiento de los objetivos iniciales, se consideran cumplidos satisfactoriamente en su mayor parte. A destacar negativamente el hecho de no haber podido desarrollar material para una de las asignaturas participantes, y haber generado contenido, pero sin haber podido emplearlo, en otra de ellas. Como aspectos positivos, resaltar, en primer lugar, las impresiones positivas transmitidas por los alumnos a los profesores participantes, y, en segundo lugar, la autovaloración de los alumnos en cuanto a la contribución del proyecto en la comprensión de los contenidos y la adquisición de competencias de la asignatura, donde más del 85% de los alumnos que han respondido a la encuesta valoran esta cuestión como "*Muy de acuerdo*" o "*Completamente de acuerdo*". Los resultados de las encuestas de autovaloración se incluyen en el Anexo 2.

# **DISCUSIÓN Y CONCLUSIONES**

Con este proyecto se ha pretendido abordar la problemática existente en las fronteras de los contenidos de

asignaturas afines entre distintas titulaciones. En muchas ocasiones, se trata de contenidos que resultaría interesante potenciar para la propia asignatura, pero que no se imparten por diversos motivos. Esto ha requerido un trabajo inicial de los profesores para la identificación de los conceptos, técnicas, materiales, etc. que podrían interrelacionar las asignaturas participantes. Posteriormente, se ha trasladado a los alumnos el ejercicio de generación de los contenidos y materiales a intercambiar entre las asignaturas, y que han permitido trabajar esta "formación cruzada". Así, se ha conseguido relacionar, a través de distintas actividades, asignaturas de distintas titulaciones de Grado (GIE, GIEI) y Máster Universitario (MEREE), e incluso entre las dos Escuelas de Ingeniería de la UCA (ETSIA y ESI).

Tanto la autovaloración de los alumnos, como la valoración de los profesores participantes, ha sido muy positiva. Se ha conseguido generar diverso material para trabajar conceptos interrelacionados entre las distintas asignaturas, que podrá seguir utilizándose en cursos venideros, afianzando así la impartición de esta "formación cruzada" en estas asignaturas.

### **REFERENCIAS**

- 1. O.E. *153 asignaturas no alcanzan el 50% de aprobados*. El Comercio. 2016 [citado el 22 de septiembre de 2021]. Disponible en: [https://www.elcomercio.es/asturias/201601/09/asignatu](https://www.elcomercio.es/asturias/201601/09/asignaturas-alcanzan-aprobados-20160109002002-v.html) [ras-alcanzan-aprobados-20160109002002-v.html.](https://www.elcomercio.es/asturias/201601/09/asignaturas-alcanzan-aprobados-20160109002002-v.html)
- 2. Tavera Escobar, F. *La calidad de la enseñanza de la ingeniería ante el siglo XXI*. Editorial Limusa. **2002**, 124- 125.
- 3. Vidal-Sepúlveda, M., *et al*. Desarrollo de competencias transversales en la formación de ingenieros mediante evaluaciones cruzadas. *Revista Internacional de Investigación en Ciencias Sociales*. **2021**, *17*, 100-125.
- 4. Isis Cerato, A., Gallino, M. Competencias genéricas en carreras de ingeniería. Ciencia y tecnología. **2013**, *13*, 83- 94.
- 5. Sánchez López, M., et al. Retos en las carreras de ingenierías basadas en competencias en educación superior. Orbis: revista de Ciencias Humanas. **2011**, *18*, 168-186.
- 6. PRNewswire. *El Instituto de Innovación Integrada Carnegie Mellon es el primero en formación cruzada en ingeniería, diseño y empresa*. El Economista. 2014 [citado el 22 de septiembre de 2021]. Disponible en: [https://www.eleconomista.es/global/noticias/5778681/0](https://www.eleconomista.es/global/noticias/5778681/05/14/COMUNICADO-El-Instituto-de-Innovacion-Integrada-Carnegie-Mellon-es-el-primero-en-formacion-cruzada-en-ingenieria-diseno-y-empresa.html) [5/14/COMUNICADO-El-Instituto-de-Innovacion-](https://www.eleconomista.es/global/noticias/5778681/05/14/COMUNICADO-El-Instituto-de-Innovacion-Integrada-Carnegie-Mellon-es-el-primero-en-formacion-cruzada-en-ingenieria-diseno-y-empresa.html)[Integrada-Carnegie-Mellon-es-el-primero-en-formacion](https://www.eleconomista.es/global/noticias/5778681/05/14/COMUNICADO-El-Instituto-de-Innovacion-Integrada-Carnegie-Mellon-es-el-primero-en-formacion-cruzada-en-ingenieria-diseno-y-empresa.html)[cruzada-en-ingenieria-diseno-y-empresa.html.](https://www.eleconomista.es/global/noticias/5778681/05/14/COMUNICADO-El-Instituto-de-Innovacion-Integrada-Carnegie-Mellon-es-el-primero-en-formacion-cruzada-en-ingenieria-diseno-y-empresa.html)

# **ANEXOS**

*Sol-201900138777-tra \_Anexo 1.pdf Sol-201900138777-tra \_Anexo 2.pdf*

## **AGRADECIMIENTOS**

Los profesores desean mostrar su agradecimiento a los alumnos participantes en el proyecto por su interés y motivación.

# Formación cruzada entre asignaturas de Grado y Máster en Ingenierías

Raúl Sarrias Mena<sup>1</sup>, Manuel Jesús Espinosa Gavira<sup>1</sup>, Higinio Sánchez Sainz<sup>2</sup>, Carlos Andrés García Vázquez<sup>3</sup>, Francisco Llorens Iborra<sup>3</sup>, Luis García González<sup>4</sup>, Pablo García Triviño<sup>3</sup>, Luis Miguel Fernández Ramírez<sup>3</sup>, Jesús Álvarez Higueruela<sup>5</sup>, Daniel Ríos Muñoz<sup>5</sup>.

<sup>1</sup>Departamento de Ingeniería en Automática, Electrónica, Arquitectura y Redes de Computadores, Escuela Técnica Superior de Ingeniería de Algeciras

<sup>2</sup>Departamento de Ingeniería Eléctrica, Escuela Superior de Ingeniería

<sup>3</sup>Departamento de Ingeniería Eléctrica, Escuela Técnica Superior de Ingeniería de Algeciras

<sup>4</sup>Departamento de Ingeniería en Automática, Electrónica, Arquitectura y Redes de Computadores, Escuela Superior de Ingeniería

<sup>5</sup>Alumno Colaborador del Departamento de Ingeniería en Automática, Electrónica, Arquitectura y Redes de Computadores, Escuela Técnica Superior de Ingeniería de Algeciras

### [raul.sarrias@uca.es](mailto:raul.sarrias@uca.es)

### **Registro de la documentación generada en cada asignatura e interrelación entre las mismas:**

Listado de acrónimos de las asignaturas en este documento:

- − Ampliación de Electrotecnia: **AmpElec**
- − Accionamientos Eléctricos: **AAEE**
- − Sistemas de Control Avanzado: **SCA**
- − Ahorro Energético en la Industria: **AEI**
- − Hidrógeno y Pilas de Combustible: **H2PC**
- − Integración de las Energías Renovables en la Red Eléctrica: **IntEERR**
- − Parques Eólicos: **PPEE**

Resumen del contenido generado por cada asignatura:

#### **AmpElec**

- o Modelado y control en lazo abierto de velocidad por resistencia electrónica en motor asíncrono → Elaboración propia para uso en **AAEE** y **AEI**
- o Modelado y control en lazo abierto de velocidad en motor asíncrono con convertidor en fuente de tensión (VSC) por modulación sinusoidal por ancho de pulso (SPWM) Elaboración propia para uso en **AAEE** y **AEI**
- o Modelado y control en lazo abierto de velocidad en motor síncrono con VSC por SPWM Elaboración propia para uso en **AAEE** y **SCA**
- o Modelado y control en lazo abierto de generador síncrono con VSC por SPWM Elaboración propia para **AAEE** y **uso propio**

### **AAEE**

- o Control en lazo cerrado de velocidad de la máquina de corriente continua Elaboración propia para **uso propio**
- o Control en lazo cerrado escalar de motor asíncrono Tomando como base el modelo de **AmpElec** y modificado para **uso propio**
- o Control en lazo cerrado vectorial de motor asíncrono Tomando como base el modelo de **AmpElec** y modificado para uso en **SCA**

# **SCA**

 $\circ$  Control en lazo cerrado de velocidad en motor de imanes permanentes mediante control de campo orientado  $\rightarrow$  Tomando como base los modelos de **AmpElec** y **AAEE** y modificado para **H2PC**

- $\circ$  Control en lazo cerrado de velocidad en motor de imanes permanentes mediante control adaptativo  $\rightarrow$  Tomando como base los modelos de **AmpElec** y **AAEE** y modificado para **H2PC** y **uso propio**
- o Control en lazo cerrado de tensión continua en parque solar fotovoltaico conectado a red → Elaboración propia para uso en **IntEERR**

# **AEI**

o Registro de datos de potencia de entrada, útil, rendimiento y velocidad en motor asíncrono controlado por resistencia eléctrónica en lazo abierto y motor asíncrono con VSC controlado por SPWM en lazo abierto  $\rightarrow$  Tomando como base los modelos de AmpElec y modificados para **uso propio**

## **H2PC**

o Alimentación mediante pila de combustible de motor de imanes permanentes con VSC y control de velocidad en lazo cerrado por control de campo orientado Tomando como base el modelo de **SCA** y modificado para **uso propio**

# **IntEERR**

 $\circ$  Simulación del modelo de control en lazo cerrado de tensión continua en parque solar fotovoltaico conectado a red  $\rightarrow$  Tomando como base el modelo de **SCA** y modificado para **uso propio <sup>1</sup>**

## $P$ **PPF** $P$ <sup>2</sup>

1

<sup>1</sup> Sí se ha logrado generar el material deseado para esta asignatura en SCA, pero no ha podido emplearse finalmente en IntEERR.

 $2$  No se ha logrado generar el material previsto para esta asignatura en SCA, y, por lo tanto, no ha podido utilizarse en PPEE.

# Formación cruzada entre asignaturas de Grado y Máster en Ingenierías

Raúl Sarrias Mena<sup>1</sup>, Manuel Jesús Espinosa Gavira<sup>1</sup>, Higinio Sánchez Sainz<sup>2</sup>, Carlos Andrés García Vázquez<sup>3</sup>, Francisco Llorens Iborra<sup>3</sup>, Luis García González<sup>4</sup>, Pablo García Triviño<sup>3</sup>, Luis Miguel Fernández Ramírez<sup>3</sup>, Jesús Álvarez Higueruela<sup>5</sup>, Daniel Ríos Muñoz<sup>5</sup>.

<sup>1</sup>Departamento de Ingeniería en Automática, Electrónica, Arquitectura y Redes de Computadores, Escuela Técnica Superior de Ingeniería de Algeciras

<sup>2</sup>Departamento de Ingeniería Eléctrica, Escuela Superior de Ingeniería

<sup>3</sup>Departamento de Ingeniería Eléctrica, Escuela Técnica Superior de Ingeniería de Algeciras

<sup>4</sup>Departamento de Ingeniería en Automática, Electrónica, Arquitectura y Redes de Computadores, Escuela Superior de Ingeniería

<sup>5</sup>Alumno Colaborador del Departamento de Ingeniería en Automática, Electrónica, Arquitectura y Redes de Computadores, Escuela Técnica Superior de Ingeniería de Algeciras

[raul.sarrias@uca.es](mailto:raul.sarrias@uca.es)

# **Resultados de la encuesta de autovaloración a los alumnos participantes en el proyecto:**

### **Desglose por asignaturas**

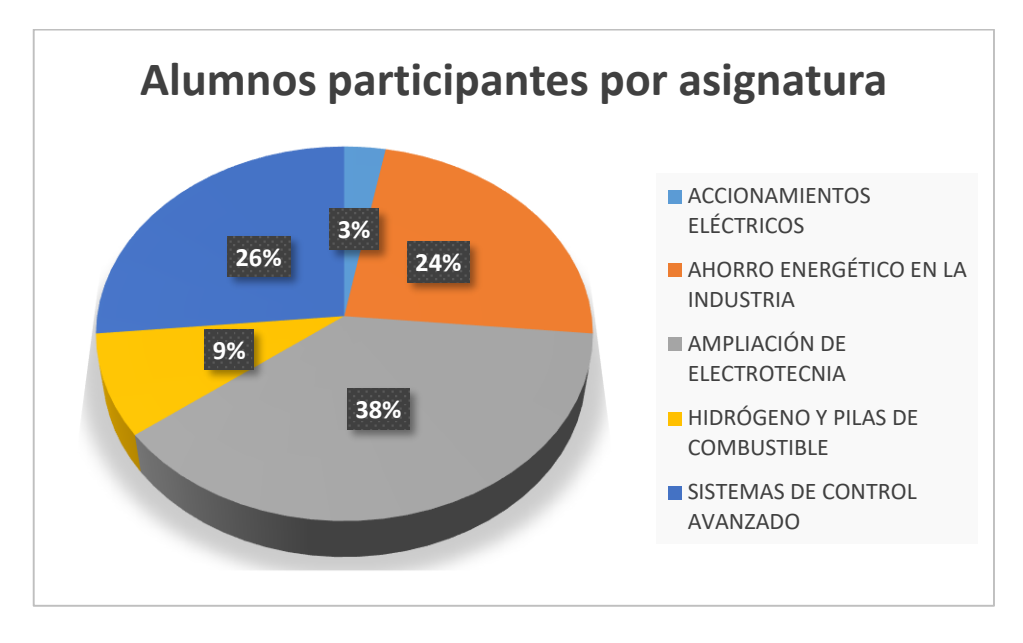

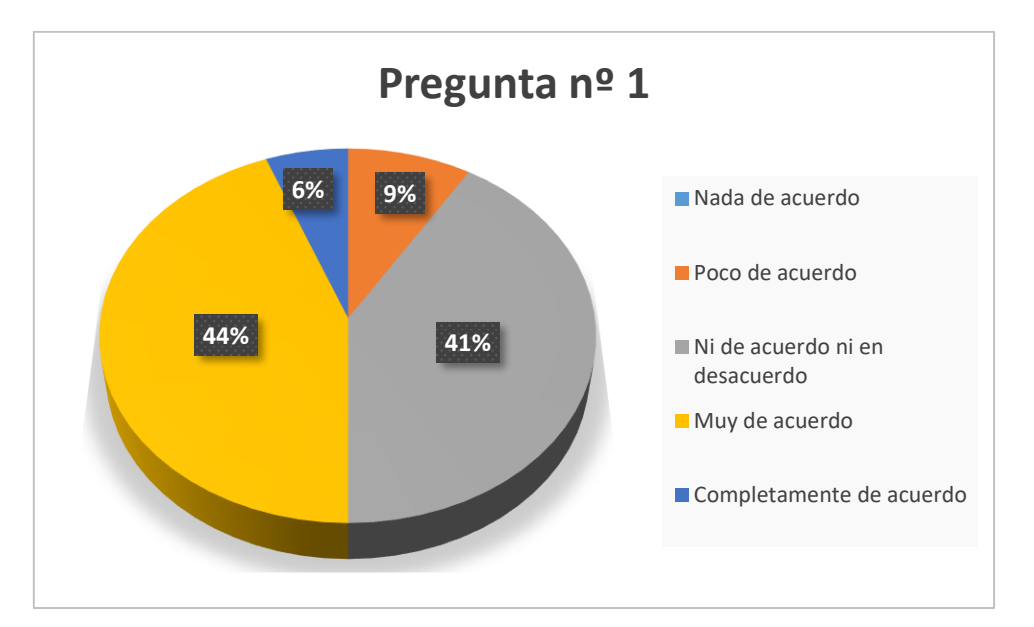

**Pregunta nº 1:** Valora el grado de dificultad que, antes de realizar la actividad, pensabas que tendría en la comprensión de los contenidos y/o en la adquisición de competencias asociadas a esta asignatura.

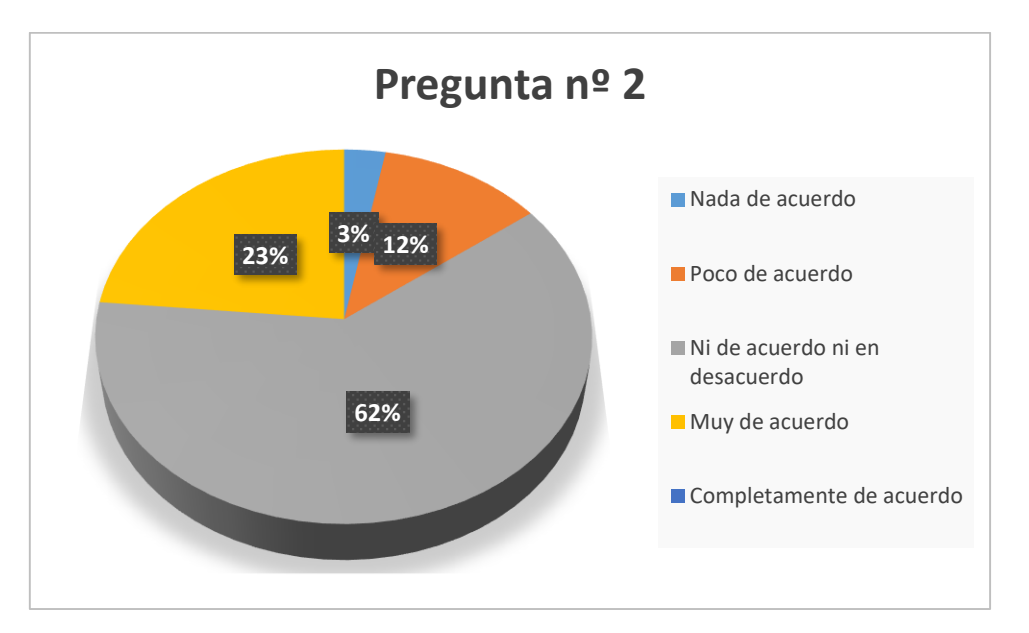

**Pregunta nº 2:** Después de haber realizado la actividad, valora el grado de dificultad que ha tenido en la comprensión de los contenidos y/o en la adquisición de competencias asociadas a esta asignatura.

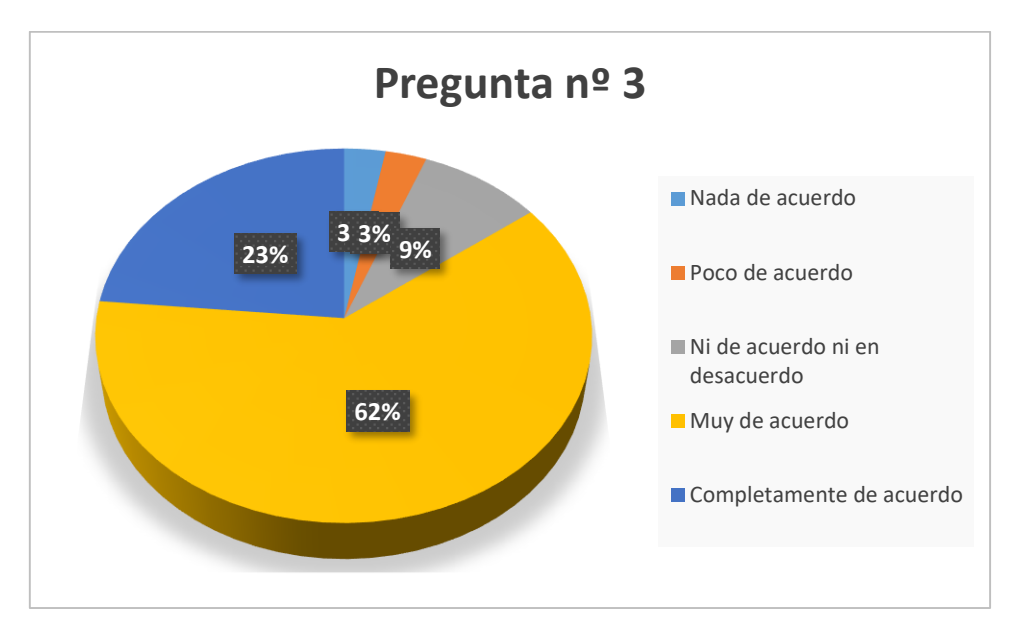

**Pregunta nº 3:** Los elementos de innovación y mejora docente aplicados en esta asignatura han favorecido mi comprensión de los contenidos y/o la adquisición de competencias asociadas a la asignatura.

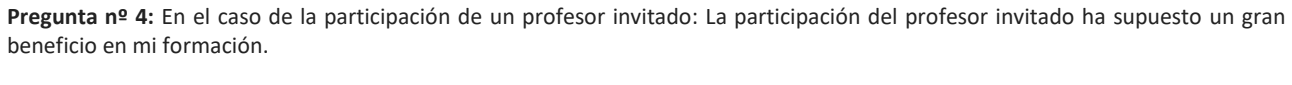

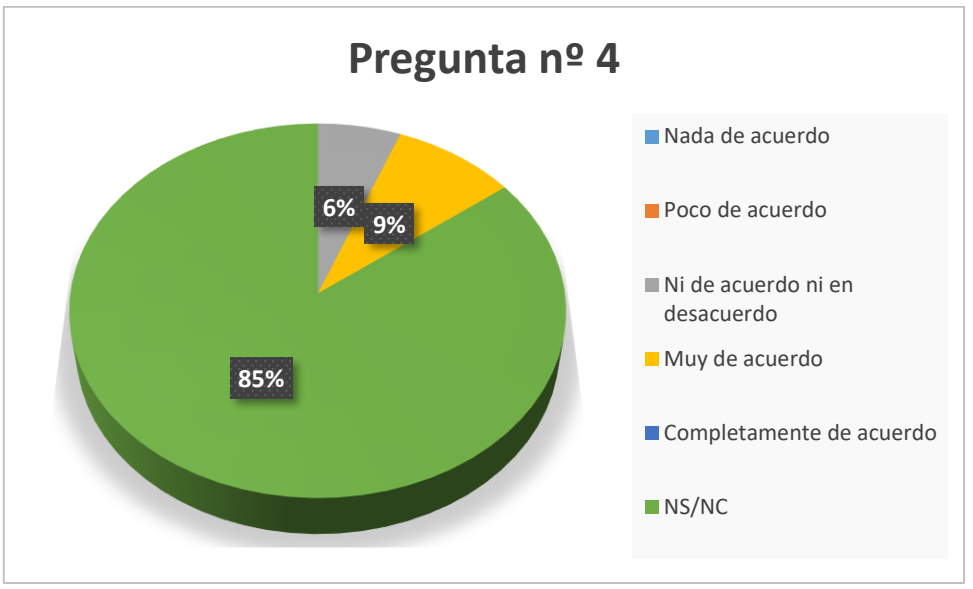

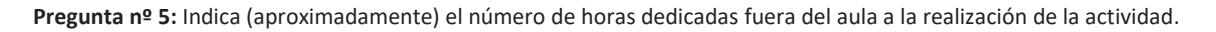

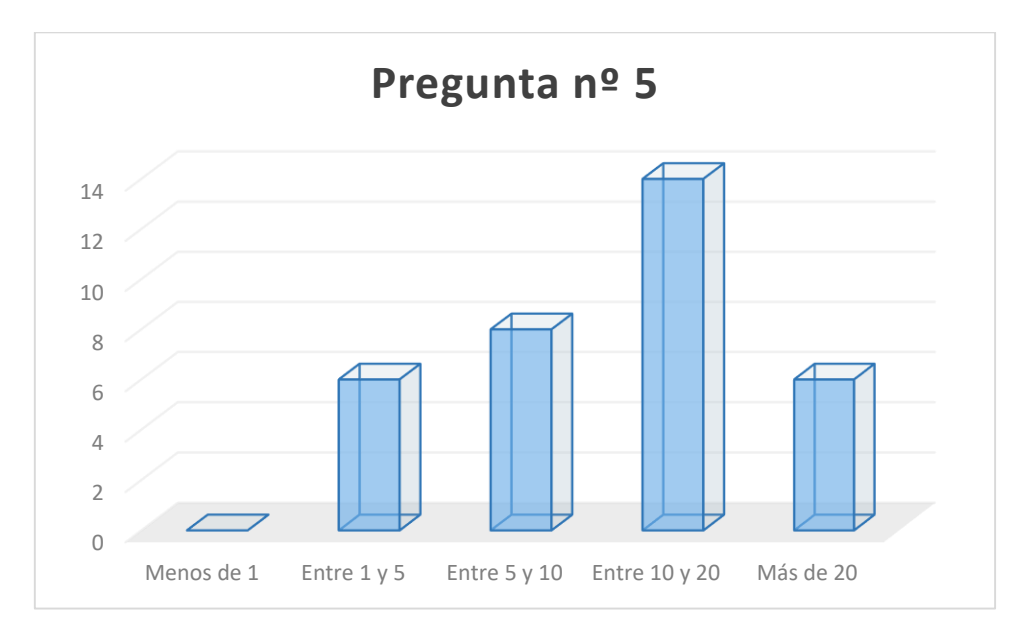

**Pregunta nº 6:** ¿Cuáles son las principales dificultades que has encontrado en el desarrollo de la actividad?

- − La falta de conocimiento por mi parte de no saber de máquinas eléctricas, ya que no la había cursado
- − Que previamente no había trabajado con Simulink
- − Encontrar información específica extra sobre el tema
- − N/A
- − Interpretación de los datos de simulación
- − La comprensión del tema objeto de estudio
- − Ninguna
- − Desconocimiento en la materia, pero fue favorable la evolución
- − Partir desde un nivel muy bajo sobre el contenido de la asignatura debido a mi grado de procedencia
- − El software, la falta de conocimientos avanzados en algunos temas, la comprensión de los resultados y la modificación de parámetros dentro del software
- − Falta de experiencia con Matlab/Simulink y en encontrar contenidos
- − La teoría que ha de saberse para entender bien la máquina en cuestión y como se realiza el control de esta
- − Problemas que surgen a la hora de desarrollar el trabajo y que pueden retrasar la realización de este al no tener un guión
- − Aprender a usar Matlab/Simulink desde 0
- La poca comprensión del software utilizado, que propiciaba errores e impedía avanzar
- La implementación de los circuitos en Simulink y la creación de un generador de señales SPWM, así como su modulación
- − Los parámetros del circuito simulado para que el resultado no fuese incorrecto
- La dificultad de encontrar ejemplos y resoluciones que me sirvieran para resolver errores, puesto que algunas cosas en teoría deberían de funcionar de una manera pero en la simulación el comportamiento no era esperado
- − Que el circuito a simular fuese correcto
- − El control de la velocidad con la señal SPWM
- − El uso de Simulink y la modulación de la señal SPWM
- − La comprensión, nuevos conceptos, etc
- − Uso de Matlab
- No tengo conocimientos previos sobre Matlab y Simulink
- − Matlab
- − La compresión del algunos módulos del programa de Simulink del proyecto
- − El uso de una planta muy compleja para el control de sí misma
- − Cambio de profesor este año y el profesor nuevo no lo tenía estructurado
- − Contenido nuevo
- − Muchos errores en Simulink difíciles de resolver
- − Errores
- − El manejo de errores derivados por la compatibilidad entre Matlab y los datos de la tarjeta
- − Depuración del sistema, los errores
- La depuración en el entorno Simulink

**Pregunta nº 7:** ¿Cuáles son los principales beneficios que te ha proporcionado el desarrollo de la actividad?

- La buena explicación del profesor ha hecho que sepa en todo momento que debía hacer y la toma de conocimiento sea más rápida
- − Conocer la función Simulink de Matlab para la simulación de casos
- − Conocer un poco mejor el funcionamiento respecto al control de la velocidad
- − Aprender sobre las técnicas de modelado
- − Iniciación a la simulación con máquinas eléctricas
- − Entender el funcionamiento del sistema
- − Conocimiento de manejo de otro programa
- − Comprensión de los contenidos
- − El aprendizaje sobre temas que se ven en la vida diaria y que son bastante interesantes
- − Ver una aplicación real de lo aprendido en clase
- − Afianzamiento de electrónica y un mayor acercamiento a la realidad
- − Entender bien como es un sistema real en el que se usa una maquina eléctrica
- − Comprensión total del funcionamiento de los elementos empleados en el trabajo
- − Aprender a usar Matlab/Simulink y ayudar a comprender y ampliar contenidos de la asignatura
- − Comprender conceptos pertenecientes a diversos temas de la asignatura y aprender algo más de software específico
- − Conocimientos tanto de la herramienta Simulink como de las asignaturas, no solo la propia del trabajo (Ampliación de Electrotecnia) sino también de otras pertenecientes al Grado de Electrónica Industrial
- − He comprendido perfectamente el circuito simulado, y por lo tanto, si cayera un ejercicio parecido en el examen, sería mucho más fácil resolverlo que antes, ya que hemos manejado las fórmulas bastante
- − Ver de forma práctica casos reales y poder medir e implementar todo lo que quieras para entenderlo todo mejor
- − Aprender a usar Simulink con más profundidad
- − Conocimientos sobre modulación en amplitud, sobre motores asíncronos y sobre el funcionamiento del inversor
- − Conocimientos en una herramienta tan importante como Simulink así como en asignaturas del Grado en Electrónica Industrial, no sólo de la asignatura del proyecto (Ampliación de Electrotecnia)
- − Comprender mejor el funcionamiento de los motores y sus componentes
- − Empezar en Matlab
- − Introducción breve a Matlab y Simulink
- − También aprender Matlab
- La compresión de diversas funciones y bloques de Simulink y Matlab
- − Aprender a identificar plantas grandes e introducirles un nuevo controlador
- − Innovación
- − Conocimientos sobre automática de control, importantes en el mercado laboral
- − Me ha ayudado a desenvolverme mejor en este entorno de desarrollo
- − Aprendizaje
- − Situar el marco teórico dentro de un elemento físico ayuda a ver con claridad que se puede hacer con el conocimiento
- − El conocer nuevos bloques y su funcionalidad que no se ha visto en asignaturas anteriores
- − Aprendizaje de modelado con Arduino

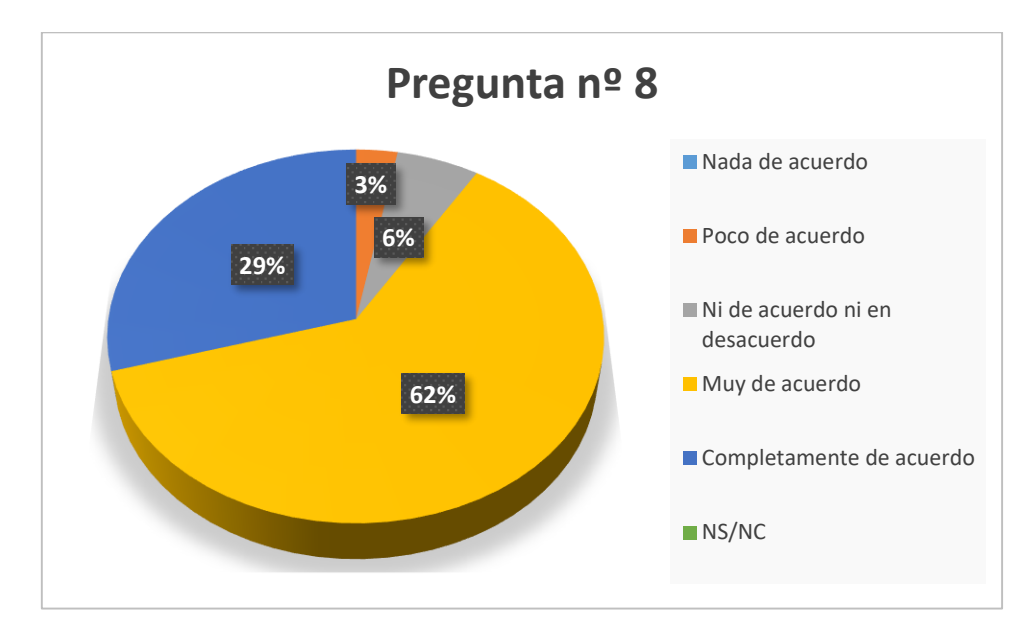

**Pregunta nº 8:** La información facilitada por los profesores ha sido suficiente para desarrollar la actividad

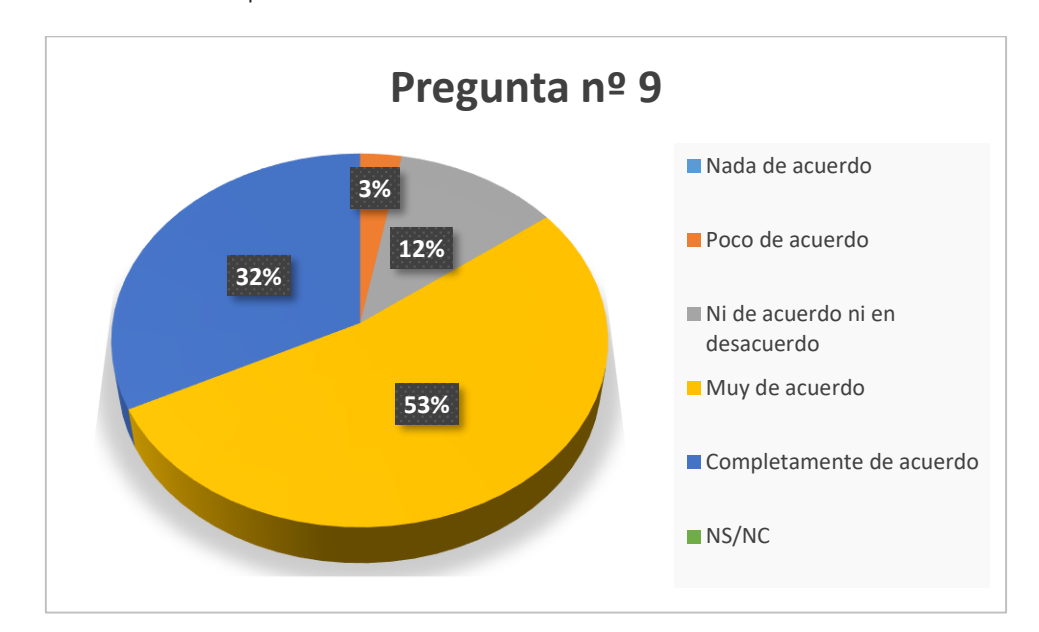

**Pregunta nº 9:** Los medios utilizados para transmitir la información han sido adecuados

**Pregunta nº 10:** Valora cómo ha contribuido esta actividad a reforzar tus conocimientos en técnicas de modelado y control de sistemas (excluidos alumnos de GIEI).

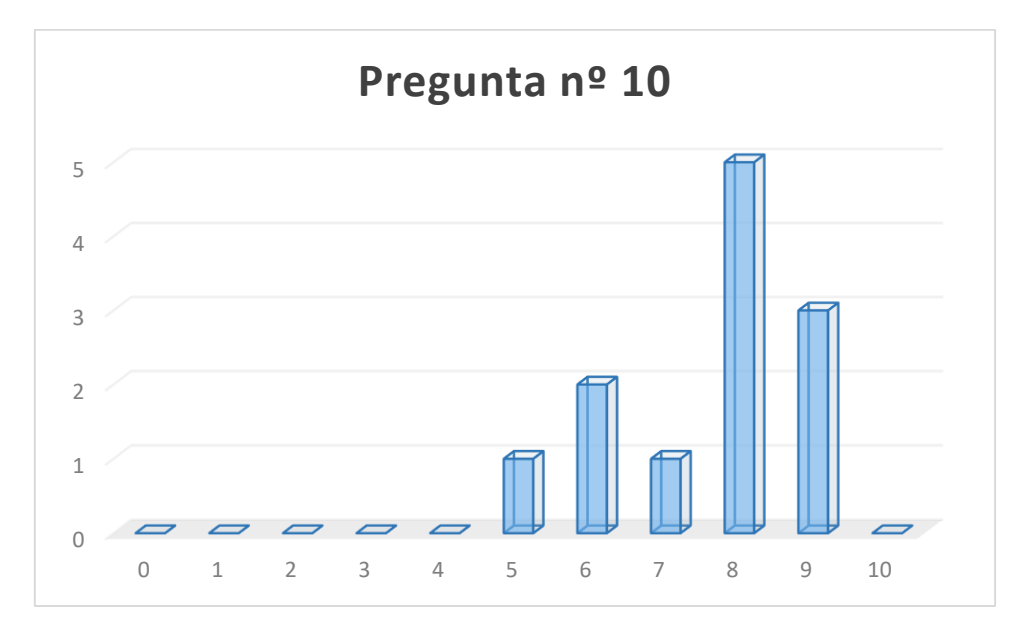

**Pregunta nº 11:** Valora cómo ha contribuido esta actividad a reforzar tus conocimientos sobre el resto de asignaturas participantes en la actividad (solo alumnos de GIEI).

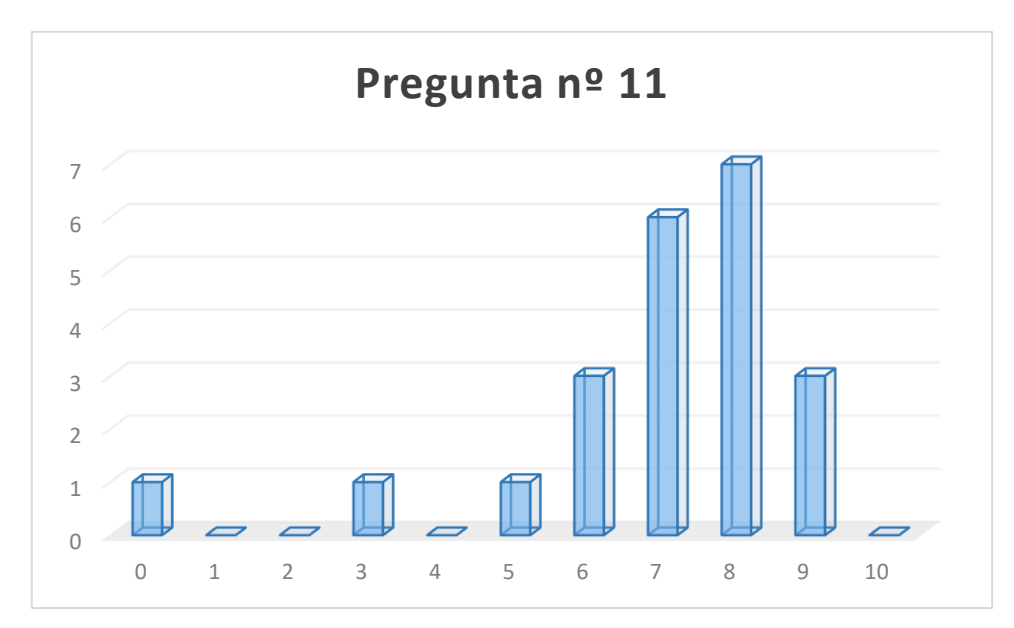

**Pregunta nº 12:** Valora cómo ha contribuido esta actividad a mejorar tu manejo del software de modelado y simulación de sistemas de control y/o en la técnica de Processor-in-the-loop.

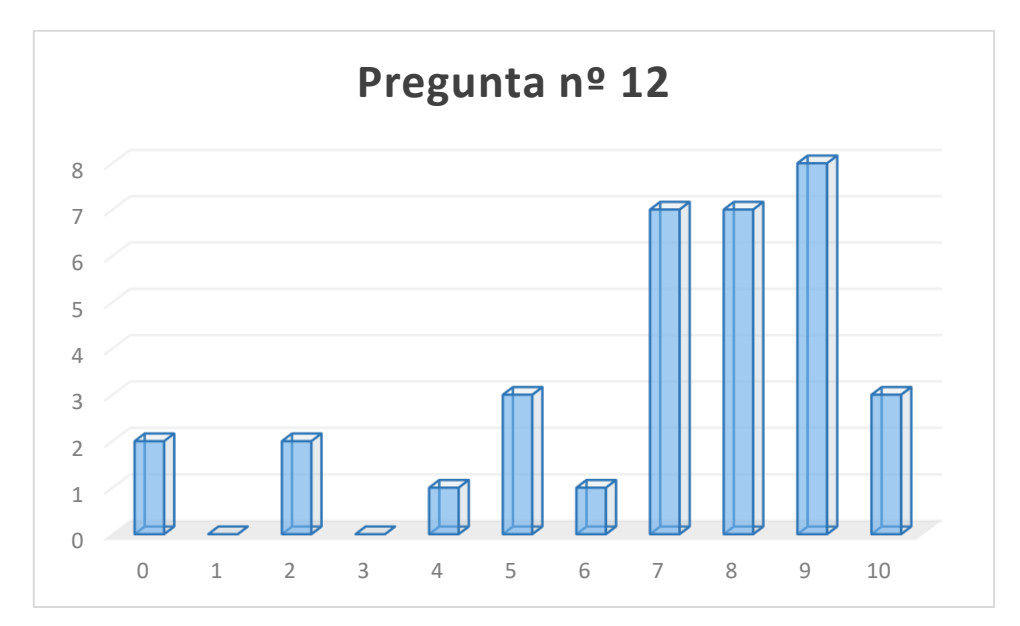

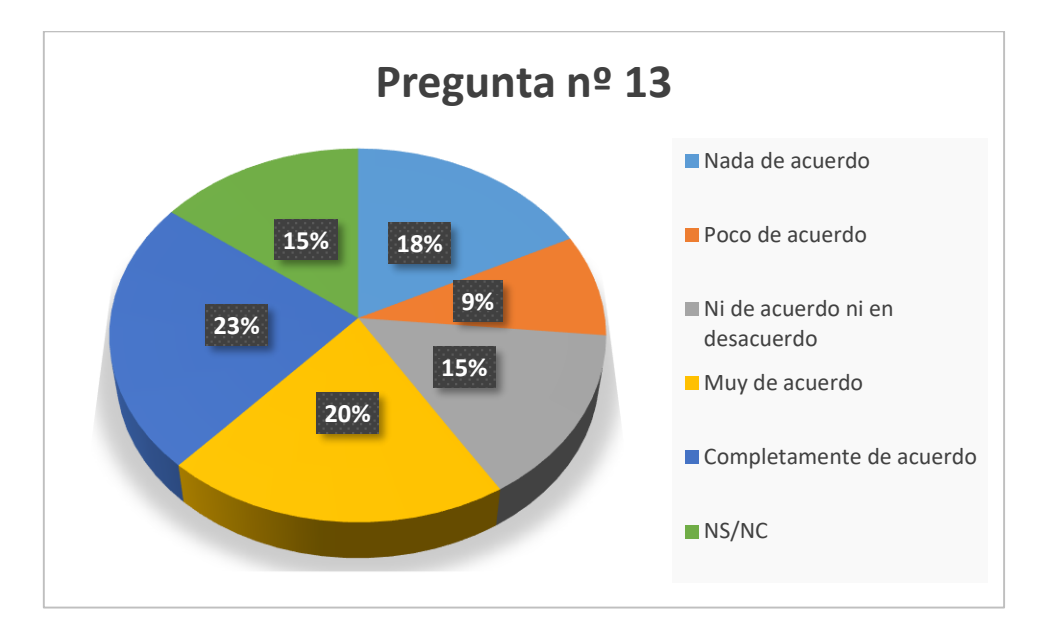

**Pregunta nº 13:** He hecho uso de las tutorías para resolver dudas relacionadas con el desarrollo de la actividad.

**Pregunta nº 14:** Aporta las sugerencias que estimes oportunas sobre la innovación y mejora docente aplicada en esta asignatura, así como posibles alternativas para mejorar tu aprendizaje.

- − Veo que todo es adecuado
- − Aplicaciones a la realidad con ejemplos visuales, así como vídeos o fotos de los elementos que componen dichas tecnologías
- − Dedicar más tiempo a la simulación y uso de softwares
- − Proponer esta actividad en la mitad de la asignatura y no al final
- − Relacionar el trabajo con más asignaturas en paralelo y dar más tiempo y peso en cuestiones de puntuación de la nota de la asignatura
- − Alguna guía sobre partes del programa de simulación y su uso, ya que el desconocimiento de estas es lo que más retrasa la realización del trabajo
- − En mi opinión, obligaría a los alumnos a entregar semanalmente el estado del trabajo al profesor encargado, para que así obligue a los alumnos a trabajar más antes de los últimos días y puedan llevar el trabajo al día, ya que el profesor podría resolver las dudas
- − Estaría bien tener más horas de explicación del programa y su integración con Matlab, puesto que es un programa que se usa mucho en esta industria
- − Más allá del trabajo, pienso que se podría dedicar una práctica o una clase a realizar el trabajo de manera experimental y ver como realmente lo simulado funciona de forma real
- − Simplemente estoy de acuerdo con este tipo de actividades y se debería de fomentar.
- − Nada que añadir
- − El uso de plantas no tan complejas, ya que puede aportar el mismo aprendizaje y, además no le costaría tanto al Arduino de introducir el controlador
- Estructurar más la asignatura y no dar las cosas por sabidas

# Formación cruzada entre asignaturas de Grado y Máster en Ingenierías

Raúl Sarrias Mena<sup>1</sup>, Manuel Jesús Espinosa Gavira<sup>1</sup>, Higinio Sánchez Sainz<sup>2</sup>, Carlos Andrés García Vázquez<sup>3</sup>, Francisco Llorens Iborra<sup>3</sup>, Luis García González<sup>4</sup>, Pablo García Triviño<sup>3</sup>, Luis Miguel Fernández Ramírez<sup>3</sup>, Jesús Álvarez Higueruela<sup>5</sup>, Daniel Ríos Muñoz<sup>5</sup>.

<sup>1</sup>Departamento de Ingeniería en Automática, Electrónica, Arquitectura y Redes de Computadores, Escuela Técnica Superior de Ingeniería de Algeciras

<sup>2</sup>Departamento de Ingeniería Eléctrica, Escuela Superior de Ingeniería

<sup>3</sup>Departamento de Ingeniería Eléctrica, Escuela Técnica Superior de Ingeniería de Algeciras

<sup>4</sup>Departamento de Ingeniería en Automática, Electrónica, Arquitectura y Redes de Computadores, Escuela Superior de Ingeniería

<sup>5</sup>Alumno Colaborador del Departamento de Ingeniería en Automática, Electrónica, Arquitectura y Redes de Computadores, Escuela Técnica Superior de Ingeniería de Algeciras

[raul.sarrias@uca.es](mailto:raul.sarrias@uca.es)

# **Resultados de la encuesta de autovaloración a los alumnos participantes en el proyecto:**

### **Desglose por asignaturas**

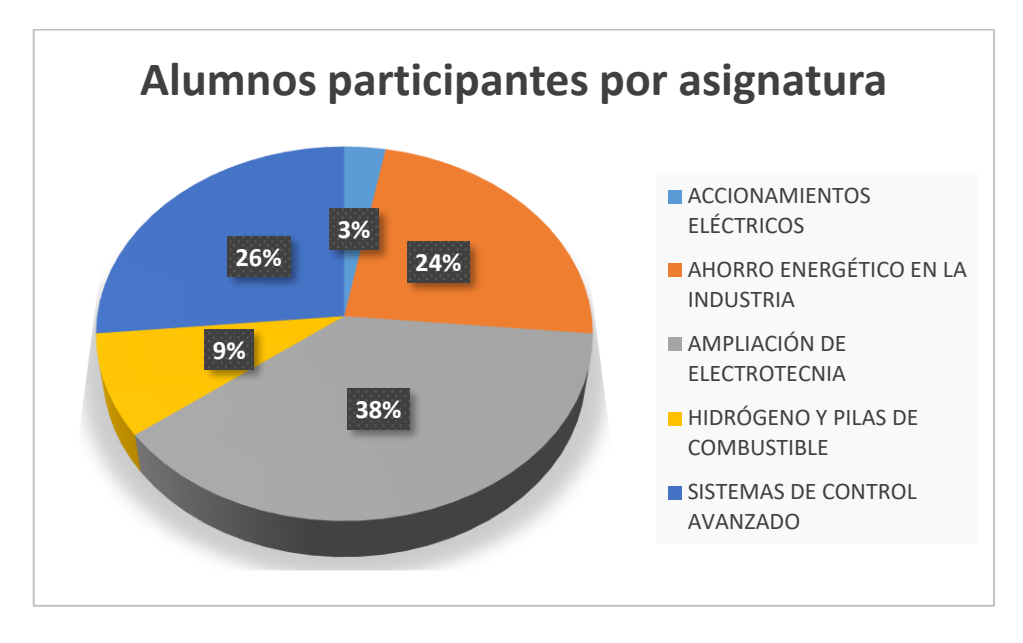

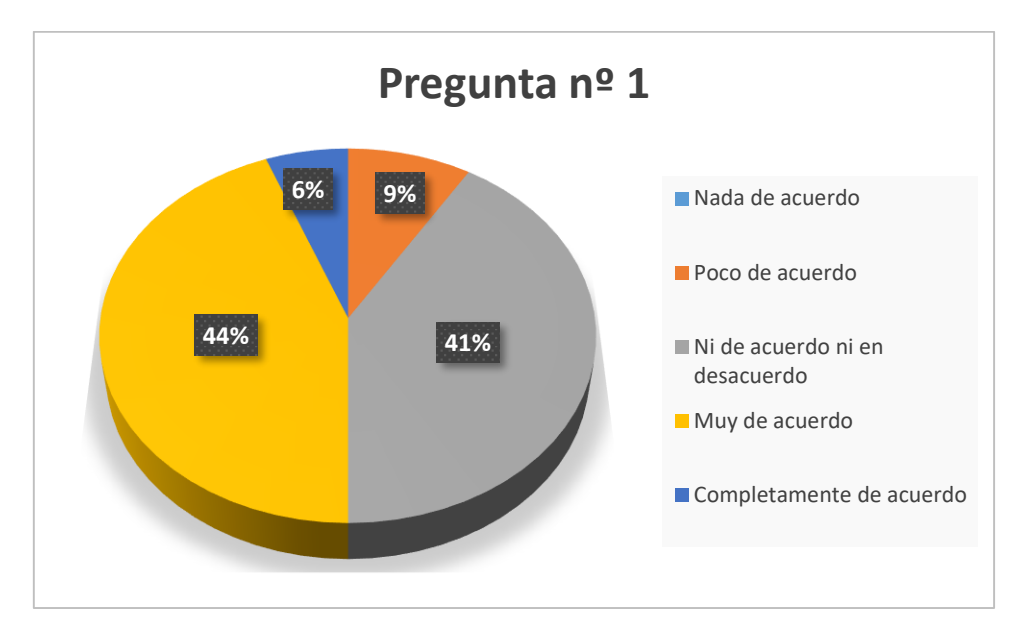

**Pregunta nº 1:** Valora el grado de dificultad que, antes de realizar la actividad, pensabas que tendría en la comprensión de los contenidos y/o en la adquisición de competencias asociadas a esta asignatura.

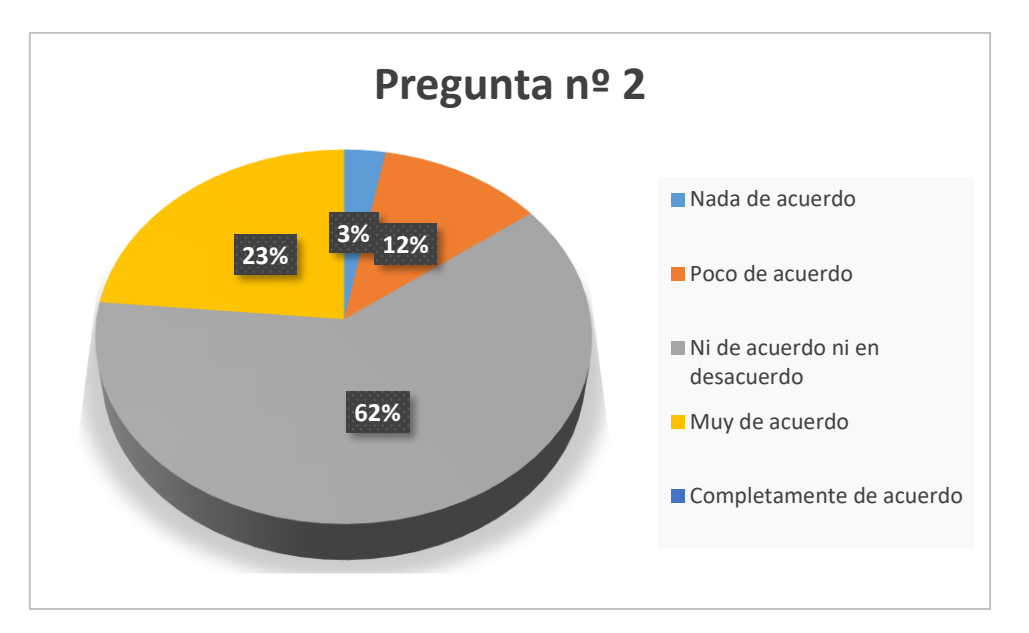

**Pregunta nº 2:** Después de haber realizado la actividad, valora el grado de dificultad que ha tenido en la comprensión de los contenidos y/o en la adquisición de competencias asociadas a esta asignatura.

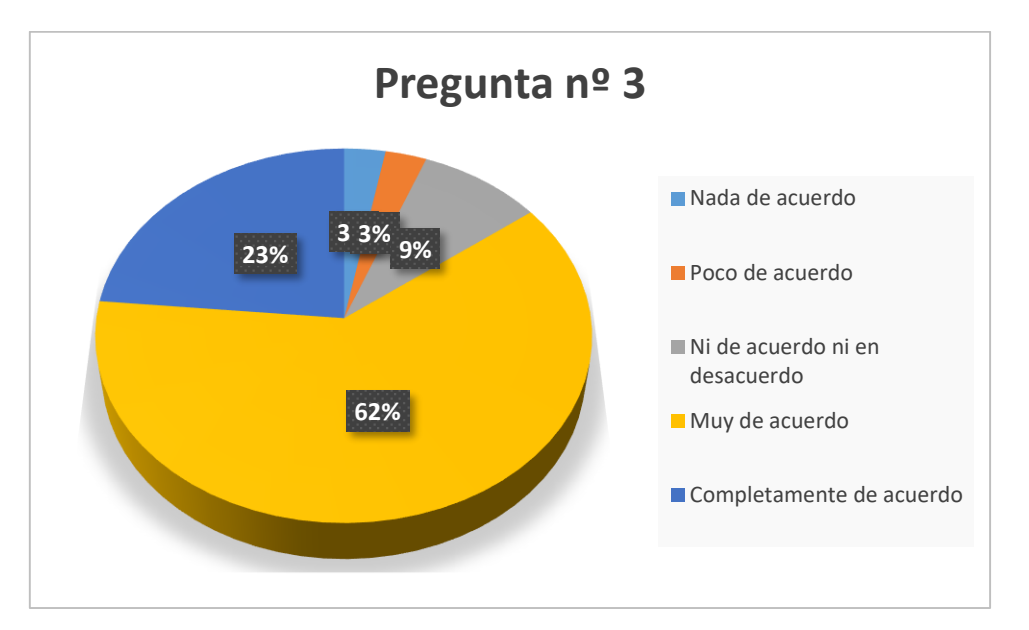

**Pregunta nº 3:** Los elementos de innovación y mejora docente aplicados en esta asignatura han favorecido mi comprensión de los contenidos y/o la adquisición de competencias asociadas a la asignatura.

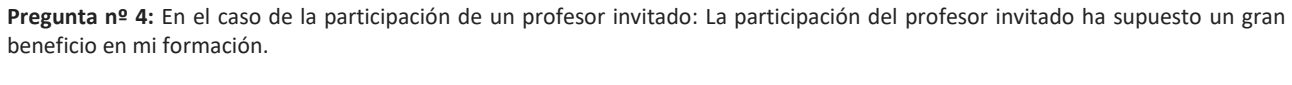

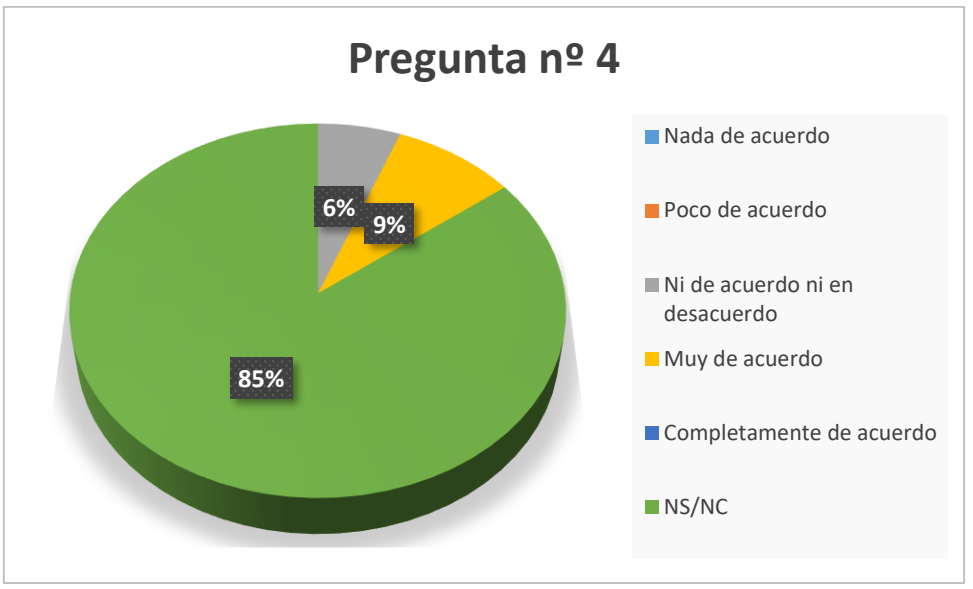

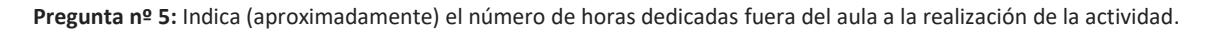

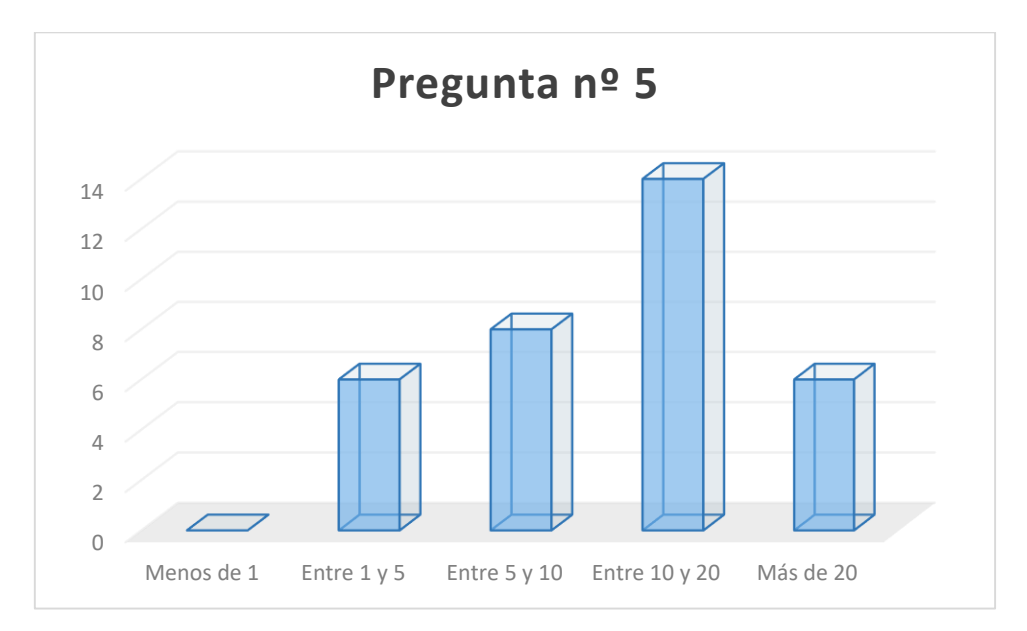

**Pregunta nº 6:** ¿Cuáles son las principales dificultades que has encontrado en el desarrollo de la actividad?

- − La falta de conocimiento por mi parte de no saber de máquinas eléctricas, ya que no la había cursado
- − Que previamente no había trabajado con Simulink
- − Encontrar información específica extra sobre el tema
- − N/A
- − Interpretación de los datos de simulación
- − La comprensión del tema objeto de estudio
- − Ninguna
- − Desconocimiento en la materia, pero fue favorable la evolución
- − Partir desde un nivel muy bajo sobre el contenido de la asignatura debido a mi grado de procedencia
- − El software, la falta de conocimientos avanzados en algunos temas, la comprensión de los resultados y la modificación de parámetros dentro del software
- − Falta de experiencia con Matlab/Simulink y en encontrar contenidos
- − La teoría que ha de saberse para entender bien la máquina en cuestión y como se realiza el control de esta
- − Problemas que surgen a la hora de desarrollar el trabajo y que pueden retrasar la realización de este al no tener un guión
- − Aprender a usar Matlab/Simulink desde 0
- La poca comprensión del software utilizado, que propiciaba errores e impedía avanzar
- La implementación de los circuitos en Simulink y la creación de un generador de señales SPWM, así como su modulación
- − Los parámetros del circuito simulado para que el resultado no fuese incorrecto
- La dificultad de encontrar ejemplos y resoluciones que me sirvieran para resolver errores, puesto que algunas cosas en teoría deberían de funcionar de una manera pero en la simulación el comportamiento no era esperado
- − Que el circuito a simular fuese correcto
- − El control de la velocidad con la señal SPWM
- − El uso de Simulink y la modulación de la señal SPWM
- − La comprensión, nuevos conceptos, etc
- − Uso de Matlab
- No tengo conocimientos previos sobre Matlab y Simulink
- − Matlab
- − La compresión del algunos módulos del programa de Simulink del proyecto
- − El uso de una planta muy compleja para el control de sí misma
- − Cambio de profesor este año y el profesor nuevo no lo tenía estructurado
- − Contenido nuevo
- − Muchos errores en Simulink difíciles de resolver
- − Errores
- − El manejo de errores derivados por la compatibilidad entre Matlab y los datos de la tarjeta
- − Depuración del sistema, los errores
- La depuración en el entorno Simulink

**Pregunta nº 7:** ¿Cuáles son los principales beneficios que te ha proporcionado el desarrollo de la actividad?

- La buena explicación del profesor ha hecho que sepa en todo momento que debía hacer y la toma de conocimiento sea más rápida
- − Conocer la función Simulink de Matlab para la simulación de casos
- − Conocer un poco mejor el funcionamiento respecto al control de la velocidad
- − Aprender sobre las técnicas de modelado
- − Iniciación a la simulación con máquinas eléctricas
- − Entender el funcionamiento del sistema
- − Conocimiento de manejo de otro programa
- − Comprensión de los contenidos
- − El aprendizaje sobre temas que se ven en la vida diaria y que son bastante interesantes
- − Ver una aplicación real de lo aprendido en clase
- − Afianzamiento de electrónica y un mayor acercamiento a la realidad
- − Entender bien como es un sistema real en el que se usa una maquina eléctrica
- − Comprensión total del funcionamiento de los elementos empleados en el trabajo
- − Aprender a usar Matlab/Simulink y ayudar a comprender y ampliar contenidos de la asignatura
- − Comprender conceptos pertenecientes a diversos temas de la asignatura y aprender algo más de software específico
- − Conocimientos tanto de la herramienta Simulink como de las asignaturas, no solo la propia del trabajo (Ampliación de Electrotecnia) sino también de otras pertenecientes al Grado de Electrónica Industrial
- − He comprendido perfectamente el circuito simulado, y por lo tanto, si cayera un ejercicio parecido en el examen, sería mucho más fácil resolverlo que antes, ya que hemos manejado las fórmulas bastante
- − Ver de forma práctica casos reales y poder medir e implementar todo lo que quieras para entenderlo todo mejor
- − Aprender a usar Simulink con más profundidad
- − Conocimientos sobre modulación en amplitud, sobre motores asíncronos y sobre el funcionamiento del inversor
- − Conocimientos en una herramienta tan importante como Simulink así como en asignaturas del Grado en Electrónica Industrial, no sólo de la asignatura del proyecto (Ampliación de Electrotecnia)
- − Comprender mejor el funcionamiento de los motores y sus componentes
- − Empezar en Matlab
- − Introducción breve a Matlab y Simulink
- − También aprender Matlab
- La compresión de diversas funciones y bloques de Simulink y Matlab
- − Aprender a identificar plantas grandes e introducirles un nuevo controlador
- − Innovación
- − Conocimientos sobre automática de control, importantes en el mercado laboral
- − Me ha ayudado a desenvolverme mejor en este entorno de desarrollo
- − Aprendizaje
- − Situar el marco teórico dentro de un elemento físico ayuda a ver con claridad que se puede hacer con el conocimiento
- − El conocer nuevos bloques y su funcionalidad que no se ha visto en asignaturas anteriores
- − Aprendizaje de modelado con Arduino

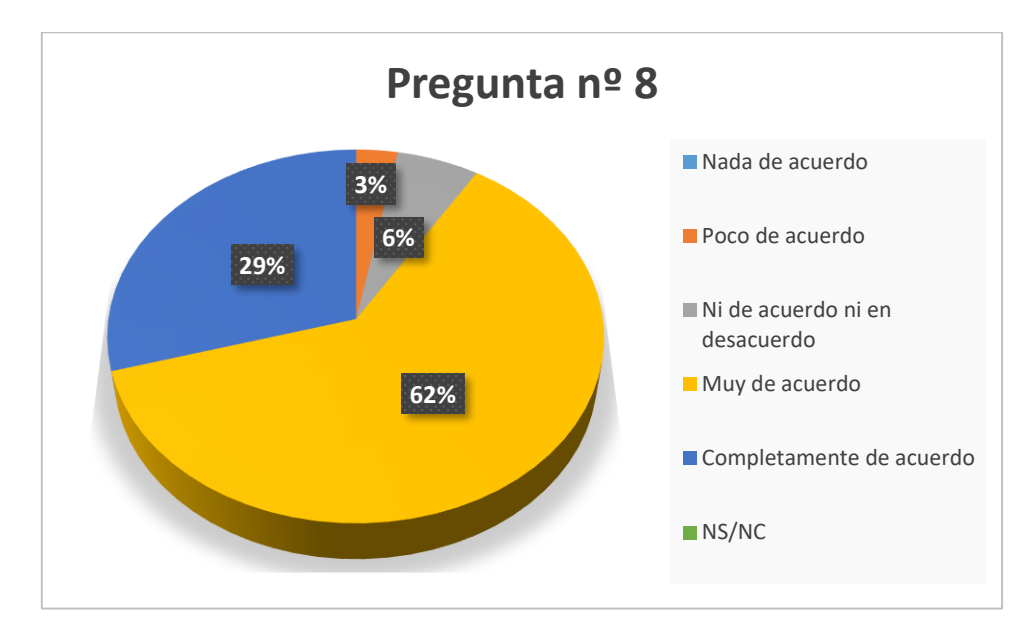

**Pregunta nº 8:** La información facilitada por los profesores ha sido suficiente para desarrollar la actividad

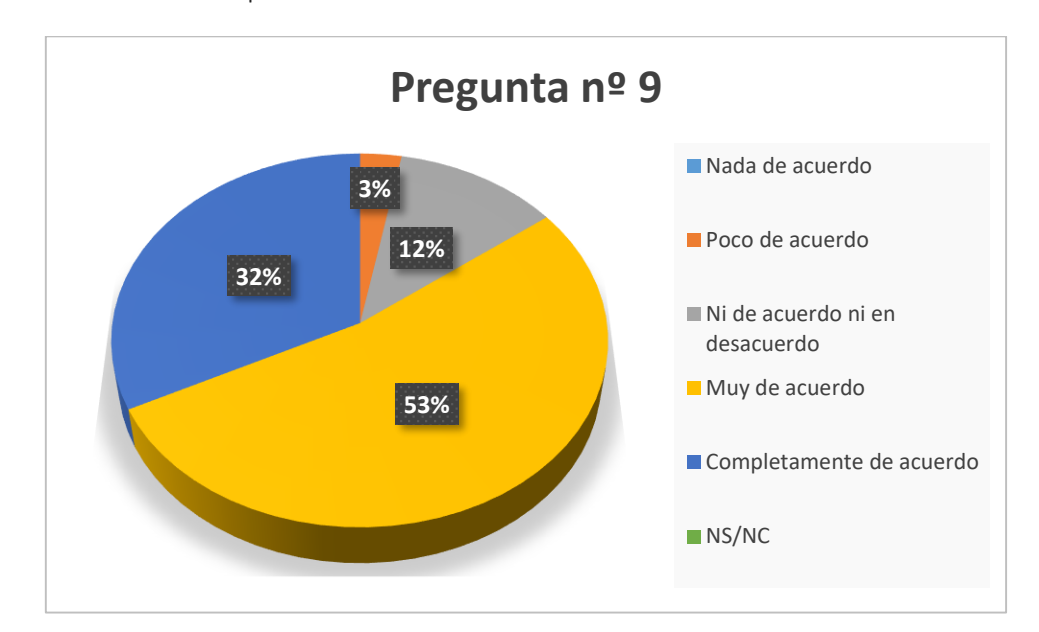

**Pregunta nº 9:** Los medios utilizados para transmitir la información han sido adecuados

**Pregunta nº 10:** Valora cómo ha contribuido esta actividad a reforzar tus conocimientos en técnicas de modelado y control de sistemas (excluidos alumnos de GIEI).

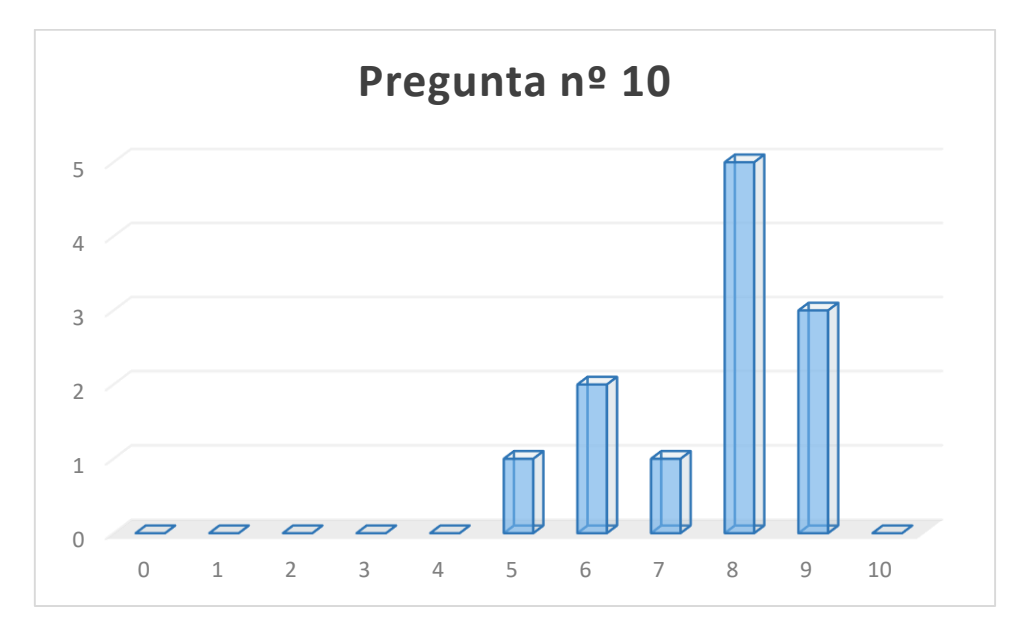

**Pregunta nº 11:** Valora cómo ha contribuido esta actividad a reforzar tus conocimientos sobre el resto de asignaturas participantes en la actividad (solo alumnos de GIEI).

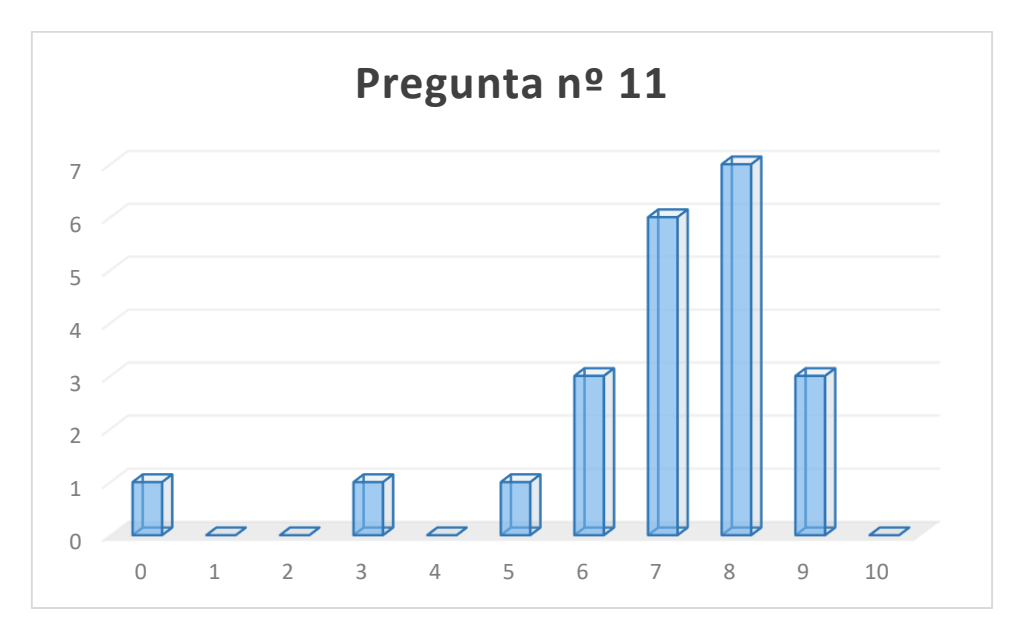

**Pregunta nº 12:** Valora cómo ha contribuido esta actividad a mejorar tu manejo del software de modelado y simulación de sistemas de control y/o en la técnica de Processor-in-the-loop.

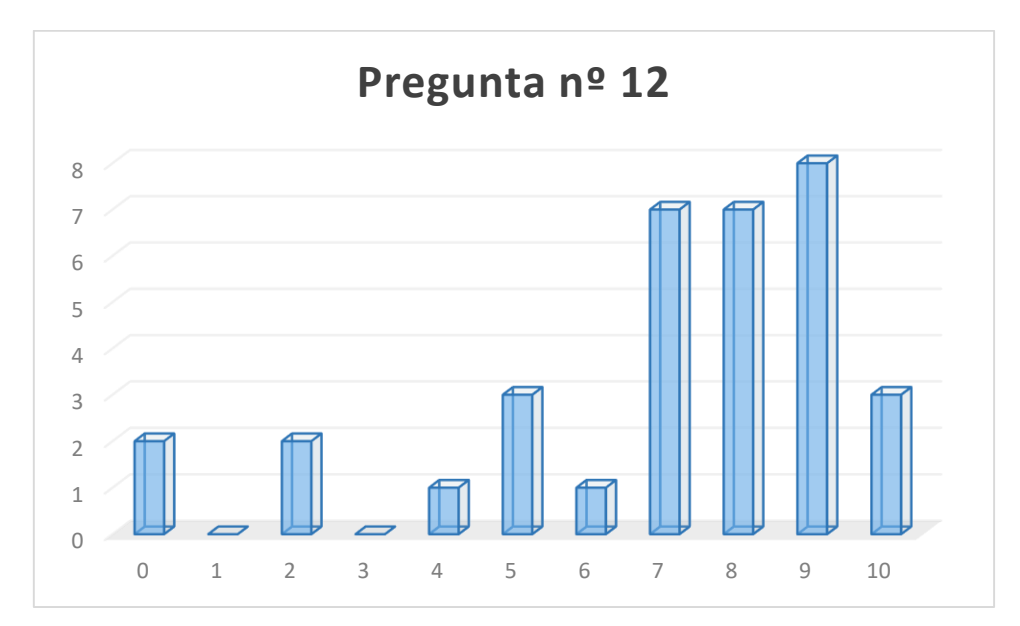

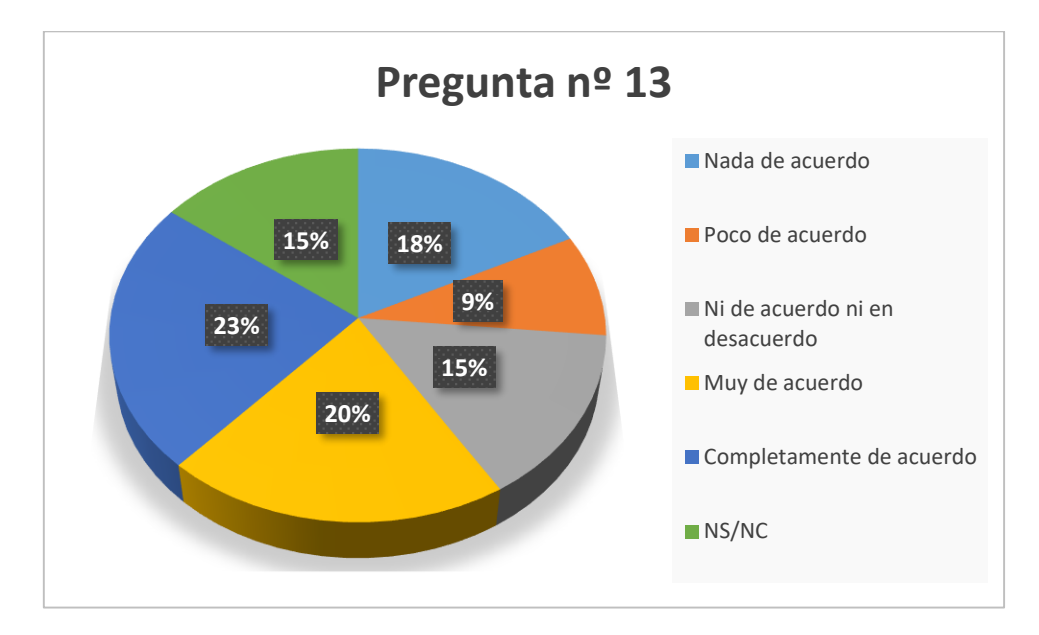

**Pregunta nº 13:** He hecho uso de las tutorías para resolver dudas relacionadas con el desarrollo de la actividad.

**Pregunta nº 14:** Aporta las sugerencias que estimes oportunas sobre la innovación y mejora docente aplicada en esta asignatura, así como posibles alternativas para mejorar tu aprendizaje.

- − Veo que todo es adecuado
- − Aplicaciones a la realidad con ejemplos visuales, así como vídeos o fotos de los elementos que componen dichas tecnologías
- − Dedicar más tiempo a la simulación y uso de softwares
- − Proponer esta actividad en la mitad de la asignatura y no al final
- − Relacionar el trabajo con más asignaturas en paralelo y dar más tiempo y peso en cuestiones de puntuación de la nota de la asignatura
- − Alguna guía sobre partes del programa de simulación y su uso, ya que el desconocimiento de estas es lo que más retrasa la realización del trabajo
- − En mi opinión, obligaría a los alumnos a entregar semanalmente el estado del trabajo al profesor encargado, para que así obligue a los alumnos a trabajar más antes de los últimos días y puedan llevar el trabajo al día, ya que el profesor podría resolver las dudas
- − Estaría bien tener más horas de explicación del programa y su integración con Matlab, puesto que es un programa que se usa mucho en esta industria
- − Más allá del trabajo, pienso que se podría dedicar una práctica o una clase a realizar el trabajo de manera experimental y ver como realmente lo simulado funciona de forma real
- − Simplemente estoy de acuerdo con este tipo de actividades y se debería de fomentar.
- − Nada que añadir
- − El uso de plantas no tan complejas, ya que puede aportar el mismo aprendizaje y, además no le costaría tanto al Arduino de introducir el controlador
- Estructurar más la asignatura y no dar las cosas por sabidas

# Formación cruzada entre asignaturas de Grado y Máster en Ingenierías

Raúl Sarrias Mena<sup>1</sup>, Manuel Jesús Espinosa Gavira<sup>1</sup>, Higinio Sánchez Sainz<sup>2</sup>, Carlos Andrés García Vázquez<sup>3</sup>, Francisco Llorens Iborra<sup>3</sup>, Luis García González<sup>4</sup>, Pablo García Triviño<sup>3</sup>, Luis Miguel Fernández Ramírez<sup>3</sup>, Jesús Álvarez Higueruela<sup>5</sup>, Daniel Ríos Muñoz<sup>5</sup>.

<sup>1</sup>Departamento de Ingeniería en Automática, Electrónica, Arquitectura y Redes de Computadores, Escuela Técnica Superior de Ingeniería de Algeciras

<sup>2</sup>Departamento de Ingeniería Eléctrica, Escuela Superior de Ingeniería

<sup>3</sup>Departamento de Ingeniería Eléctrica, Escuela Técnica Superior de Ingeniería de Algeciras

<sup>4</sup>Departamento de Ingeniería en Automática, Electrónica, Arquitectura y Redes de Computadores, Escuela Superior de Ingeniería

<sup>5</sup>Alumno Colaborador del Departamento de Ingeniería en Automática, Electrónica, Arquitectura y Redes de Computadores, Escuela Técnica Superior de Ingeniería de Algeciras

### [raul.sarrias@uca.es](mailto:raul.sarrias@uca.es)

### **Registro de la documentación generada en cada asignatura e interrelación entre las mismas:**

Listado de acrónimos de las asignaturas en este documento:

- − Ampliación de Electrotecnia: **AmpElec**
- − Accionamientos Eléctricos: **AAEE**
- − Sistemas de Control Avanzado: **SCA**
- − Ahorro Energético en la Industria: **AEI**
- − Hidrógeno y Pilas de Combustible: **H2PC**
- − Integración de las Energías Renovables en la Red Eléctrica: **IntEERR**
- − Parques Eólicos: **PPEE**

Resumen del contenido generado por cada asignatura:

#### **AmpElec**

- o Modelado y control en lazo abierto de velocidad por resistencia electrónica en motor asíncrono → Elaboración propia para uso en **AAEE** y **AEI**
- o Modelado y control en lazo abierto de velocidad en motor asíncrono con convertidor en fuente de tensión (VSC) por modulación sinusoidal por ancho de pulso (SPWM) Elaboración propia para uso en **AAEE** y **AEI**
- o Modelado y control en lazo abierto de velocidad en motor síncrono con VSC por SPWM Elaboración propia para uso en **AAEE** y **SCA**
- o Modelado y control en lazo abierto de generador síncrono con VSC por SPWM Elaboración propia para **AAEE** y **uso propio**

### **AAEE**

- o Control en lazo cerrado de velocidad de la máquina de corriente continua Elaboración propia para **uso propio**
- o Control en lazo cerrado escalar de motor asíncrono Tomando como base el modelo de **AmpElec** y modificado para **uso propio**
- o Control en lazo cerrado vectorial de motor asíncrono Tomando como base el modelo de **AmpElec** y modificado para uso en **SCA**

# **SCA**

 $\circ$  Control en lazo cerrado de velocidad en motor de imanes permanentes mediante control de campo orientado  $\rightarrow$  Tomando como base los modelos de **AmpElec** y **AAEE** y modificado para **H2PC**

- $\circ$  Control en lazo cerrado de velocidad en motor de imanes permanentes mediante control adaptativo  $\rightarrow$  Tomando como base los modelos de **AmpElec** y **AAEE** y modificado para **H2PC** y **uso propio**
- o Control en lazo cerrado de tensión continua en parque solar fotovoltaico conectado a red → Elaboración propia para uso en **IntEERR**

# **AEI**

o Registro de datos de potencia de entrada, útil, rendimiento y velocidad en motor asíncrono controlado por resistencia eléctrónica en lazo abierto y motor asíncrono con VSC controlado por SPWM en lazo abierto  $\rightarrow$  Tomando como base los modelos de AmpElec y modificados para **uso propio**

## **H2PC**

o Alimentación mediante pila de combustible de motor de imanes permanentes con VSC y control de velocidad en lazo cerrado por control de campo orientado Tomando como base el modelo de **SCA** y modificado para **uso propio**

# **IntEERR**

 $\circ$  Simulación del modelo de control en lazo cerrado de tensión continua en parque solar fotovoltaico conectado a red  $\rightarrow$  Tomando como base el modelo de **SCA** y modificado para **uso propio <sup>1</sup>**

## $P$ **PPF** $P$ <sup>2</sup>

1

<sup>1</sup> Sí se ha logrado generar el material deseado para esta asignatura en SCA, pero no ha podido emplearse finalmente en IntEERR.

 $2$  No se ha logrado generar el material previsto para esta asignatura en SCA, y, por lo tanto, no ha podido utilizarse en PPEE.